## **Read Variants Element**

Input one or several files with variants in one of the formats, supported by UGENE (e.g. VCF).

The element outputs message(s) with the variants data.

See the list of all available formats [here.](https://ugene.net/wiki/display/UUOUM27/Appendix+A.+Supported+File+Formats)

**Element type:** read-variations

## Parameters

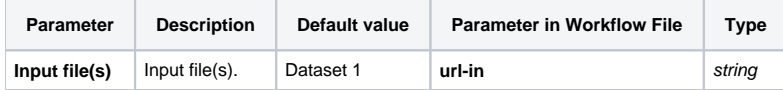

## Input/Output Ports

The element has 1 output port:

**Name in GUI:** Variation track

**Name in Workflow File:** out-variations

**Slots:**

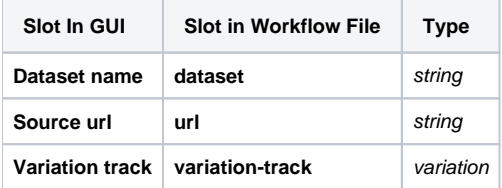